# <span id="page-0-0"></span>**dateTimeToString()**

This function returns the full timestamp (date and time) of **any given date** in **text form**.

#### **Syntax**

dateTimeToString(timestamp, timeZone, language) #Output: Text

## Examples

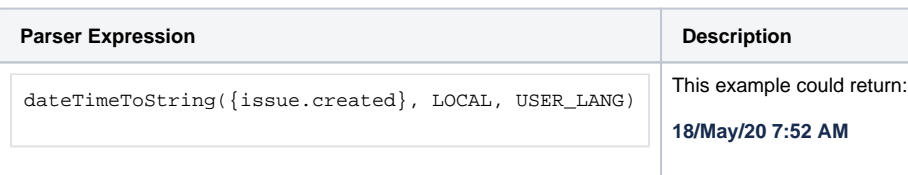

## Additional information

Parameters used in this function

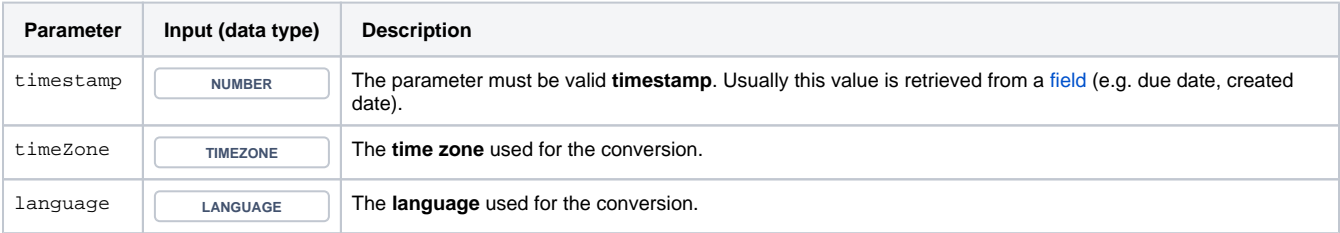

# **Output**

This function returns a TEXT

Variant where you can additionally define a **custom date time pattern** [\(see documentation](https://docs.oracle.com/javase/7/docs/api/java/text/SimpleDateFormat.html)).

#### **Syntax**

dateTimeToString(timestamp, dateTimePattern, language) #Output: Text

# Example

**Parser expression Description**

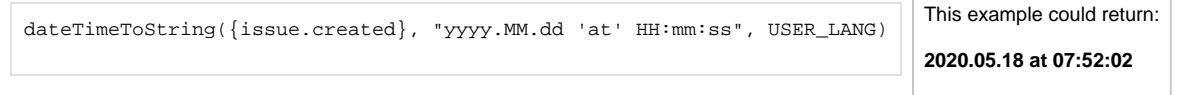

#### Additional information

#### Parameters used in this function

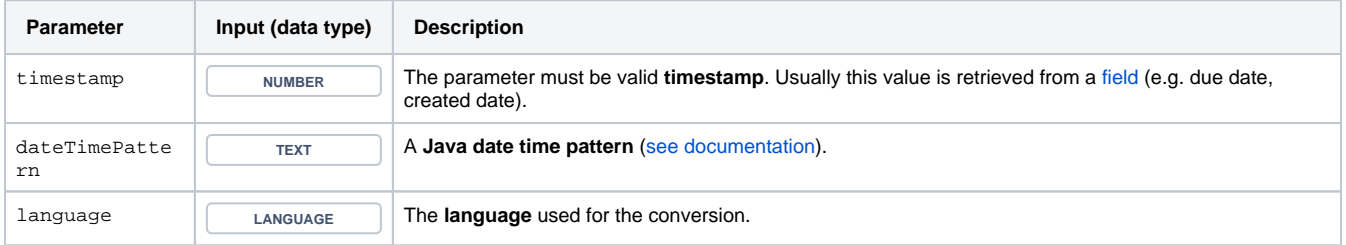

### **Output**

This function returns a TEXT

Variant where you can specify a **custom format** according to the **date time pattern** and additionally a **time zone** ([see documentation\)](https://docs.oracle.com/javase/7/docs/api/java/text/SimpleDateFormat.html).

#### **Syntax**

dateTimeToString(timestamp, dateTimePattern, timeZone, language) #Output: Text

## Examples

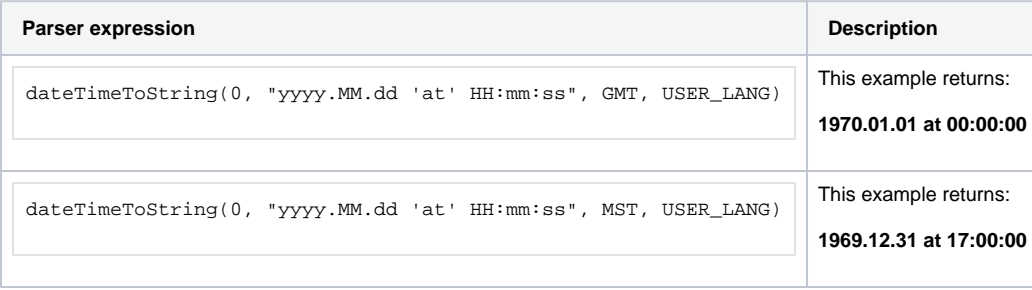

# Additional information

Parameters used in this function

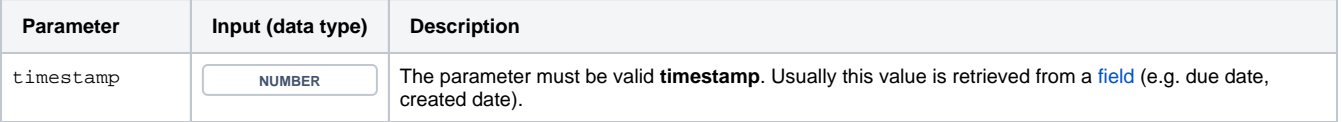

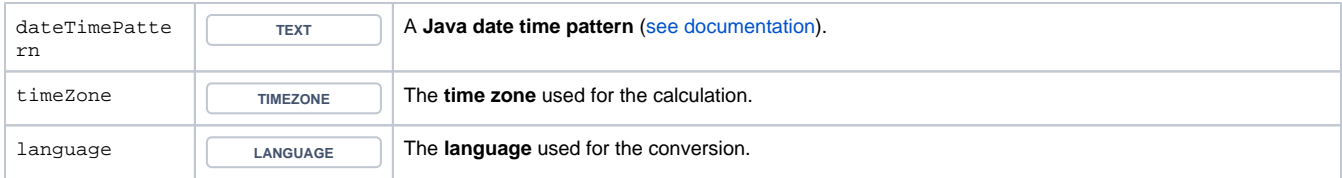

# **Output**

This function returns a TEXT

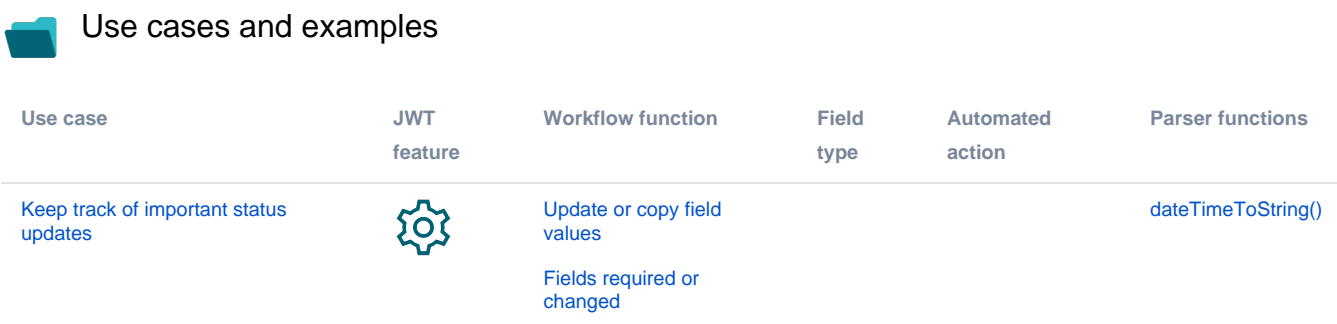